## Simplify E3SM Ocean File Generation

 I'd like to discuss how we could simplify the current, disjoint process of making SCRIP, domain, mapping, runoff, graph, sea ice mesh etc. etc. to actually get an E3SM run started.

## Our current how-to page is here: [Making mapping, runoff, domain files and adding grids to ACME](https://acme-climate.atlassian.net/wiki/spaces/OCNICE/pages/22052884/Making+mapping%2C+runoff%2C+domain+files+and+adding+grids+to+ACME)

We will be creating a substantial number of new meshes in the coming months: Southern Ocean refined, Arctic refined, coastal refined, and more. E3SM file generation is a substantial impediment to testing and running new meshes.

Goals:

- 1. Fast
- 2. Easy
- 3. Expert knowledge not required
- 4. Available to any E3SM/COSIM member
- 5. No hidden processes
- 6. As automated as possible

Here are the current files and processes:

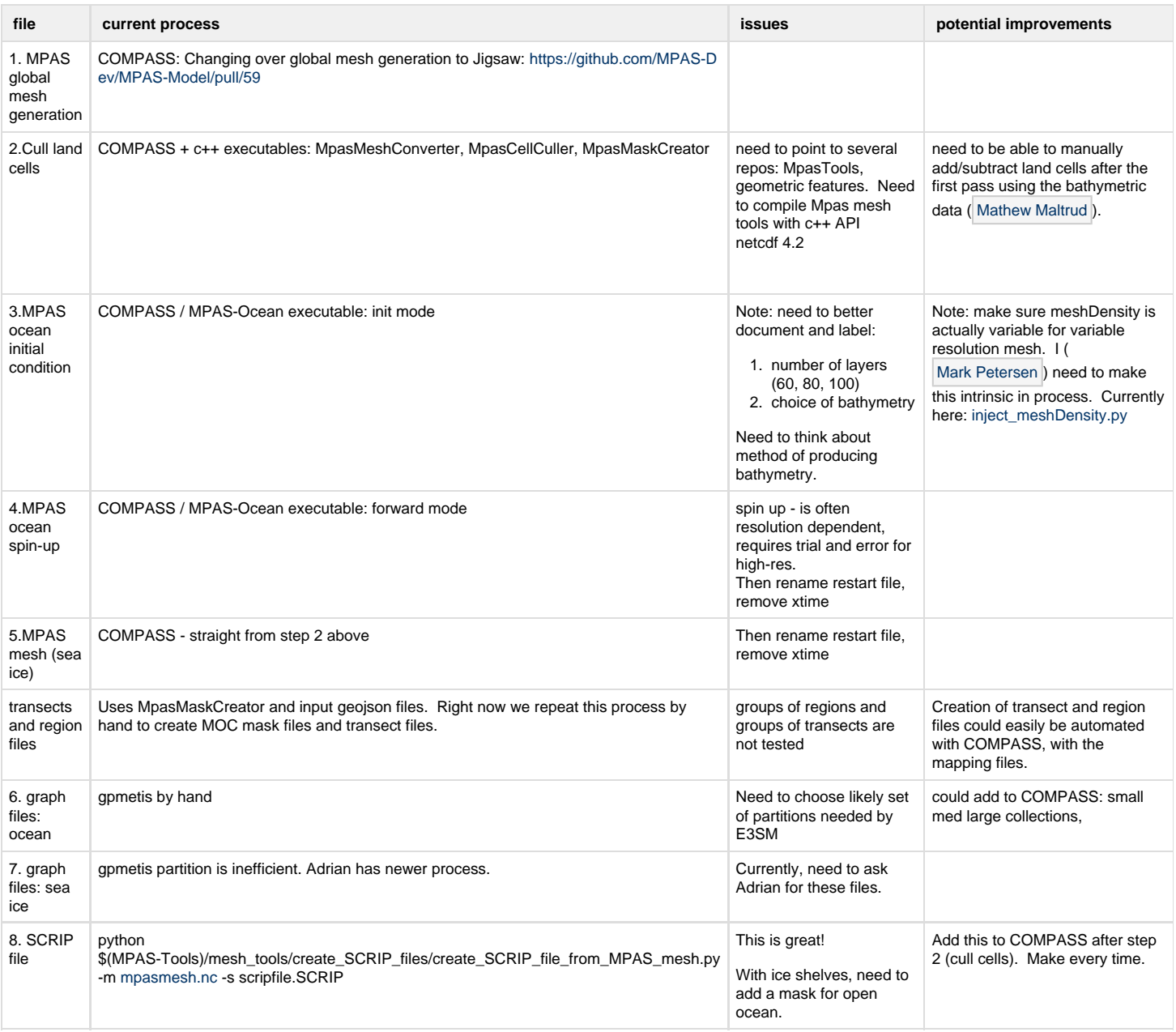

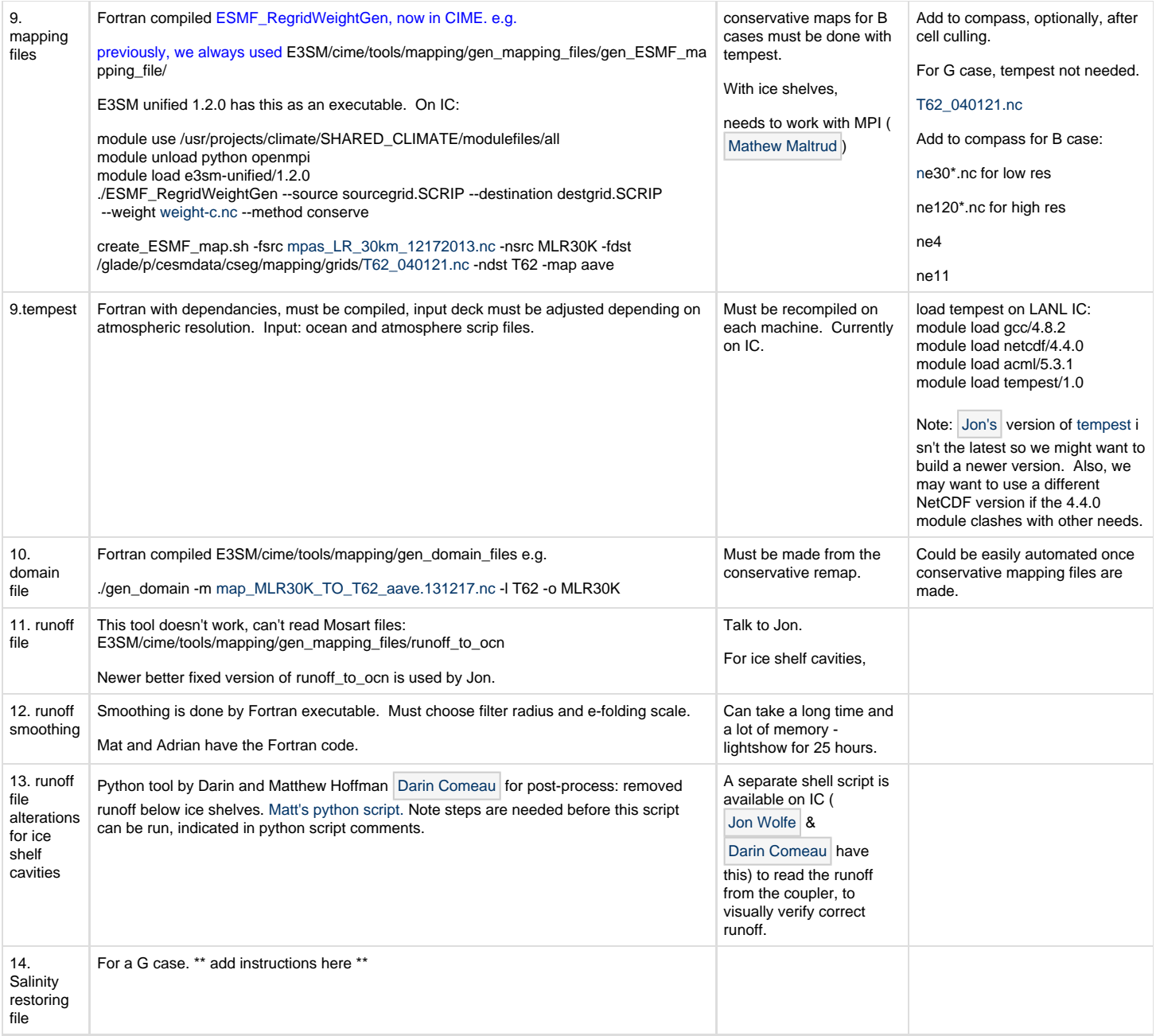